## 2024 年度京都大学「全学機構ガイダンス」受講の手引

(大学院生・科目履修生版) 2024 年 4 月

2024 年度新入生対象ガイダンスは、京都大学学習支援システム「PandA(パンダ)」による動画配信で実 施します。PandA は、ガイダンス以降も各授業で使用されます。ぜひ、ガイダンス受講時に PandA への アクセスも習得してください。なお、PandA は、PC からの利用をお願いしていますのでご注意ください (スマートフォン、タブレットなどでは表示が崩れる場合があります)。

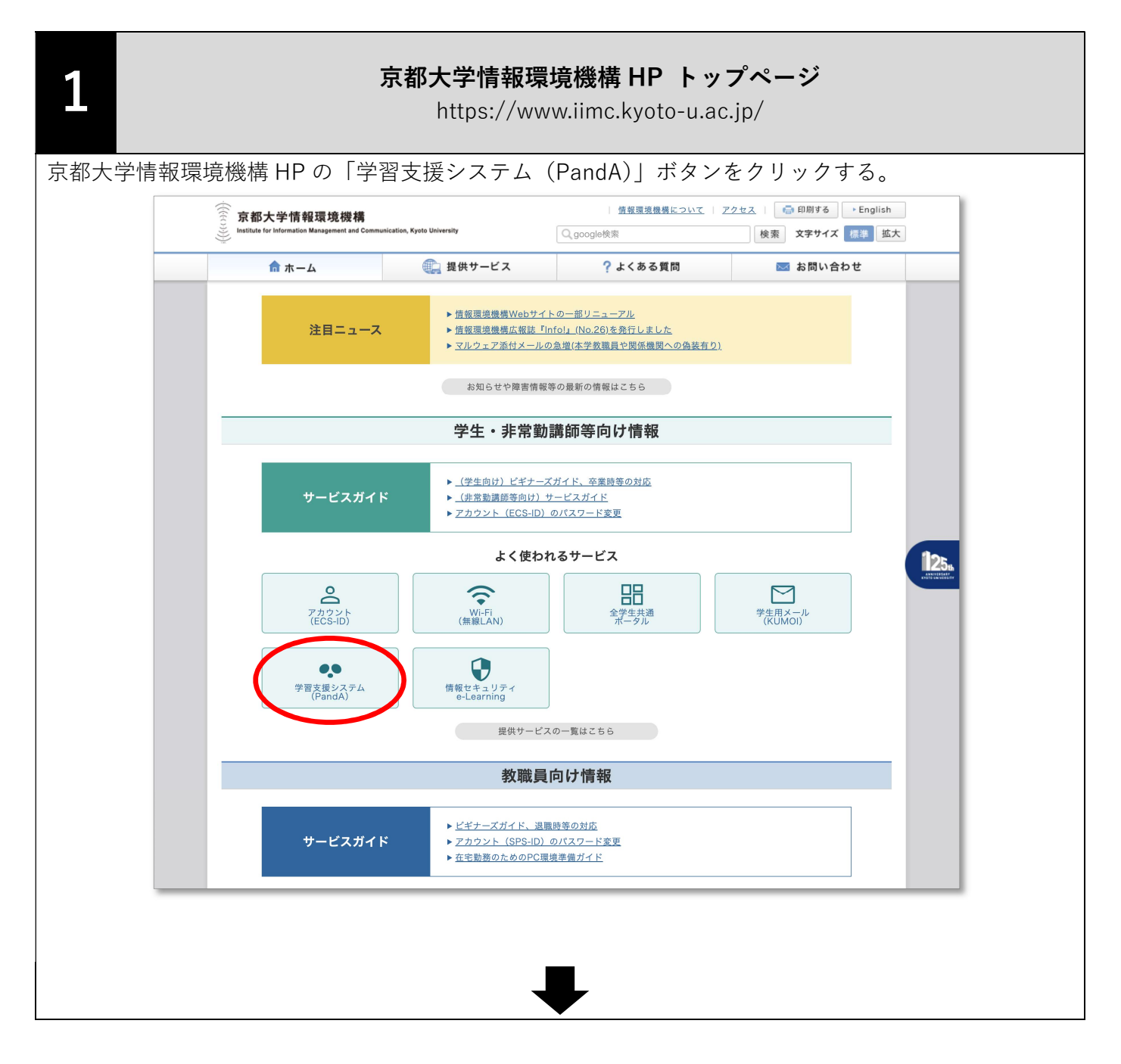

2

## 京都大学情報環境機構 HP「学習支援サービス (PandA)」

http://www.iimc.kyoto-u.ac.jp/ja/services/lms/

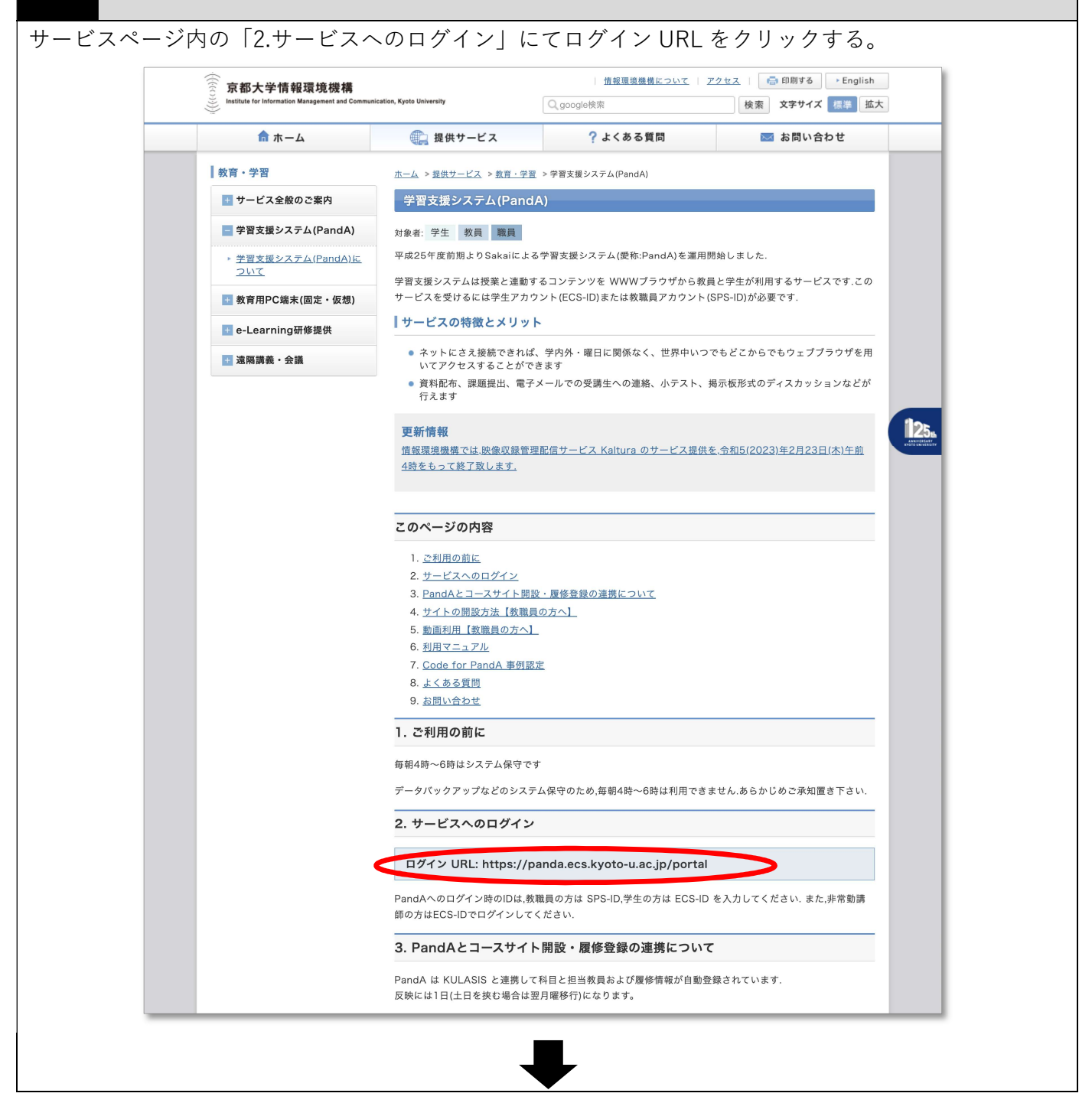

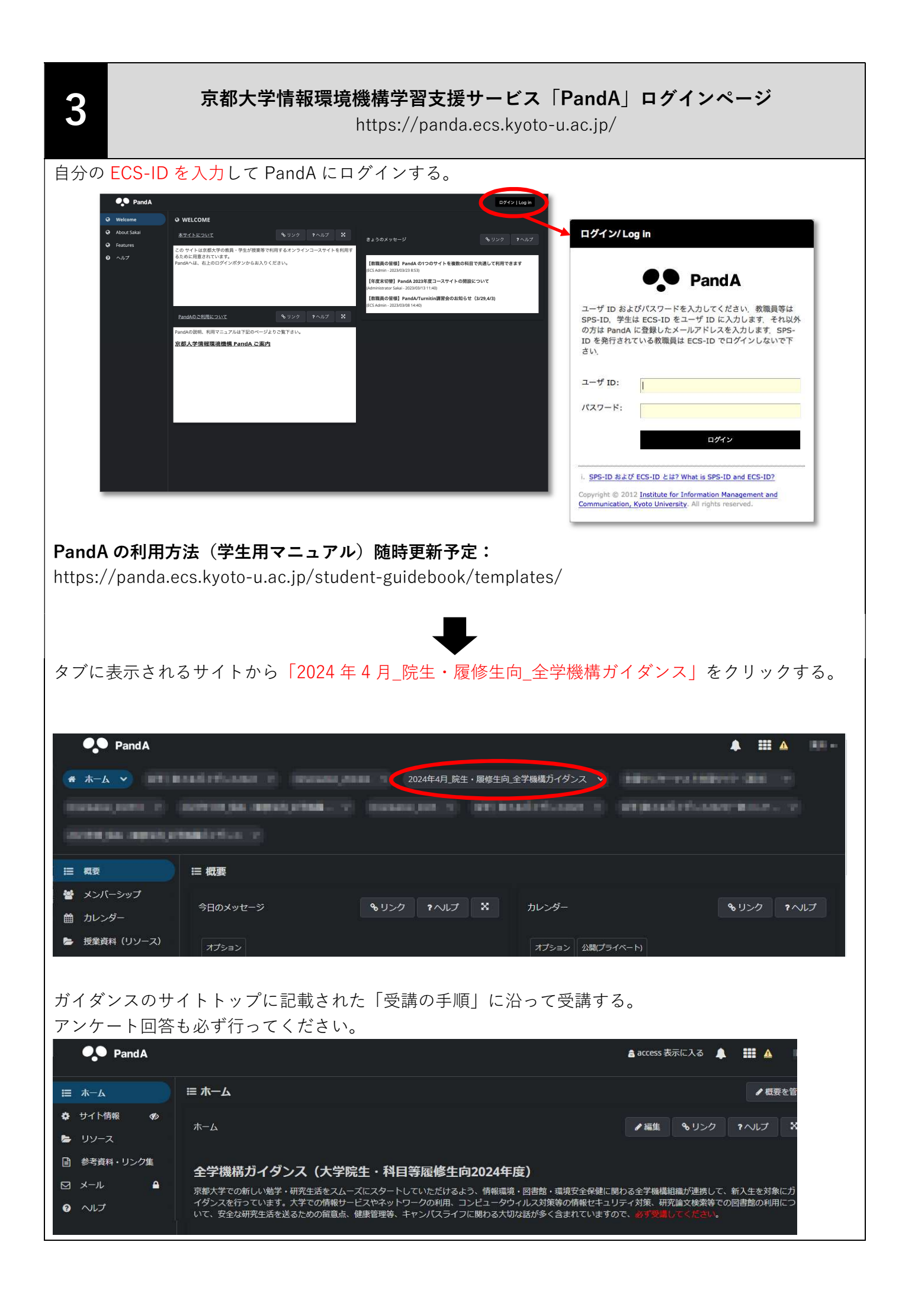

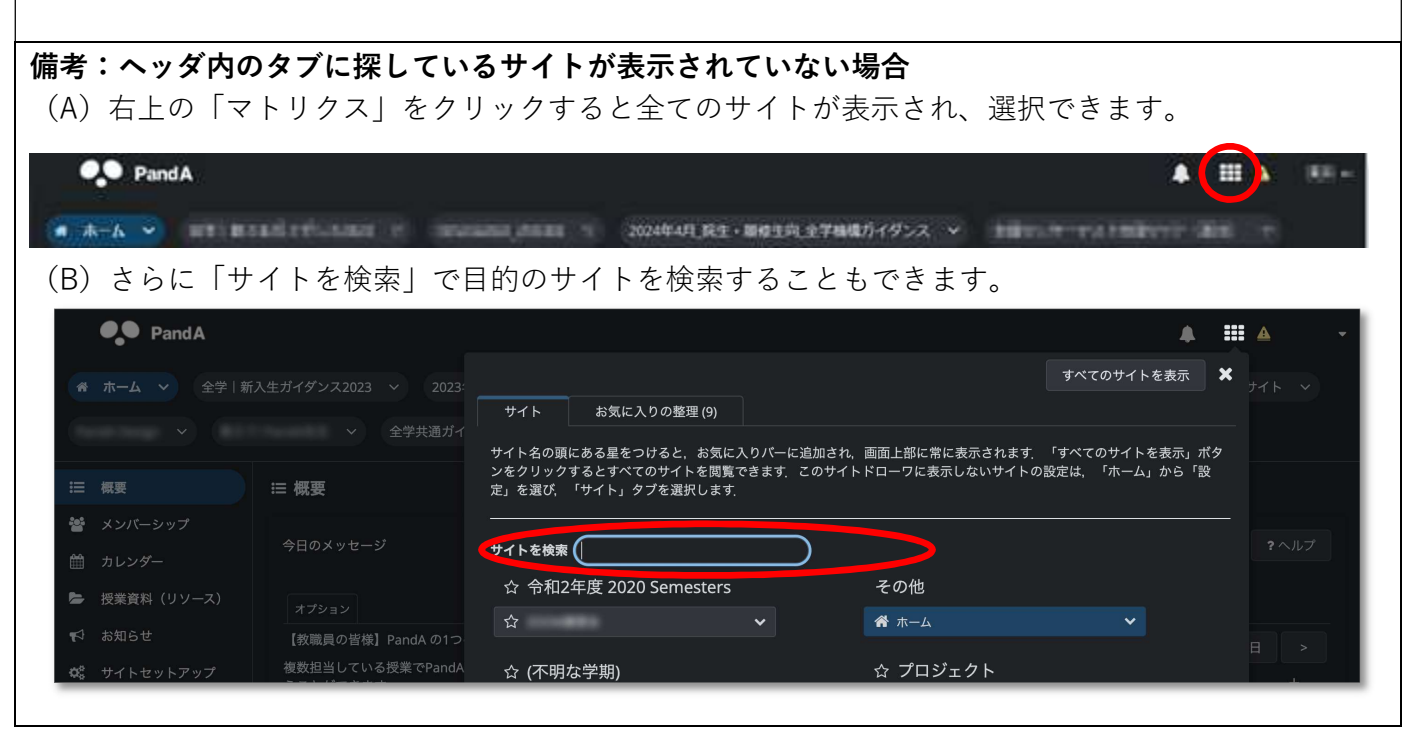

制作:京都大学情報環境機構 情報環境支援センター